## Manage Plugins

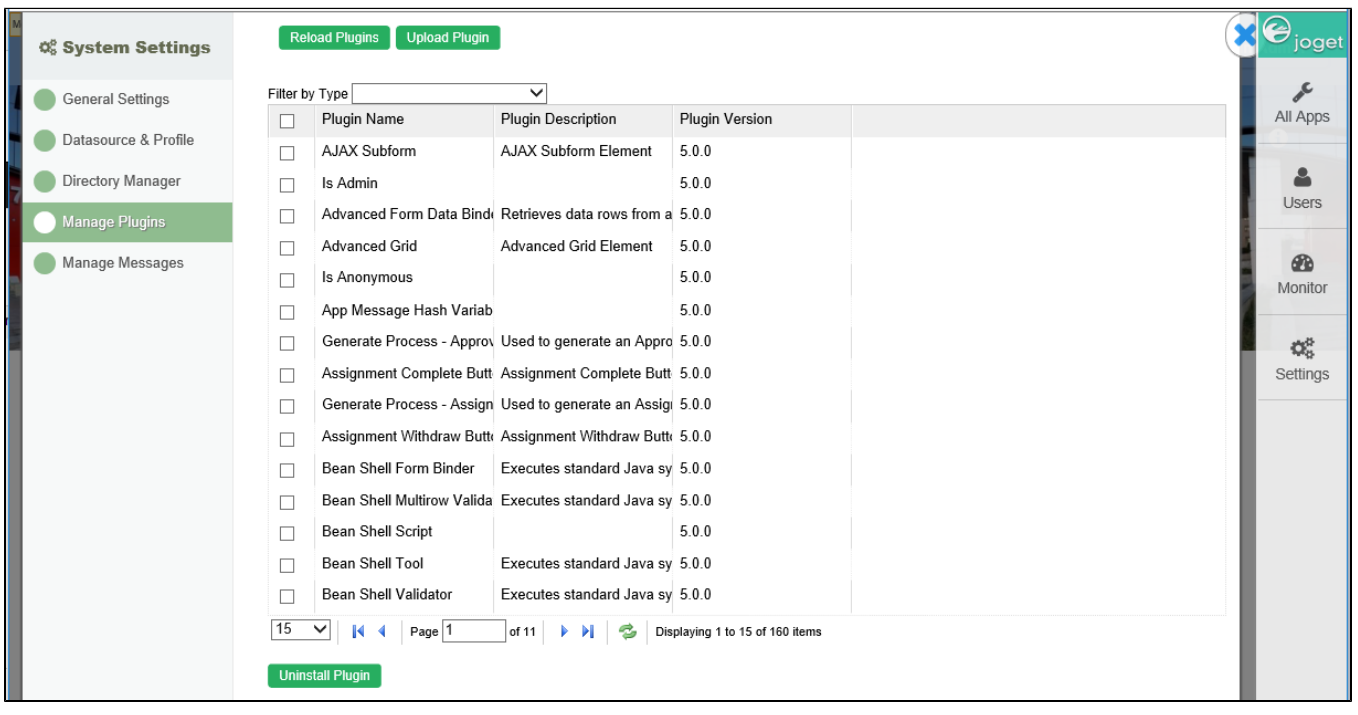

## Figure 1: System Settings - Manage Plugins

In this section, you can manage the available plugins loaded into the system.

Reload Plugins - In the case of plugin jar files being loaded into Joget's wflow/app\_plugins folder, you can click on this button to load all the plugins into the context.

Upload Plugin - Upload new plugin pack into Joget.

Uninstall Plugin - By selecting on existing plugin, you may unload it from the current context and effectively deleting the library jar file in the server. (This option is only applicable for custom plugins that is not ava default in Joget)